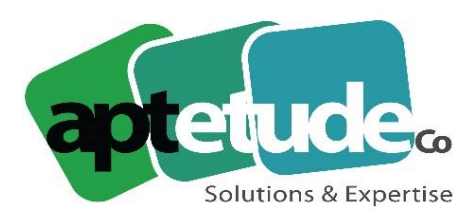

155 Rue de Rosny - 93100 MONTREUIL T0971002210 F 01 48 57 75 83 www.aptetude-co.fr

E contact@aptetude.fr

# **COMPTABILITE SAGE**

Enregistré sous le numéro 11 93 07230 93. Cet enregistrement ne vaut pas d'agrément de l'État

**OBJECTIFS :** Permettre au(x) stagiaire(s) à l'issue de la formation de créer les comptes (généraux, tiers ou analytiques), saisir, lettrer, rapprocher les écritures, relancer les clients, éditer les états comptables.

**DUREE :** 3 à 6 jours par stagiaire selon la version.

**PUBLIC VISE :** Toute personne utilisatrice du logiciel ayant à tenir ou piloter la comptabilité de sa société. Connaissance de la comptabilité générale indispensable. Cette formation est accessible aux personnes en situation de handicap.

**PREREQUIS :** Saisie comptable en usage professionnel. Utilisation courante de l'environnement Windows

**MOYENS PEDAGOGIQUES :** Chaque stagiaire est formé par des formateurs certifiés "Consultant CCS PME" par SAGE, à partir du dossier : démonstration et/ou client. Mise à disposition aide en ligne, manuel électronique Sage.

**METHODES EVALUATION DES ACQUIS :** feuille émargement et QCM en fin de stage.

## **LE PROGRAMME**

#### **MISE EN PLACE DU DOSSIER**

- Création du fichier
- Autorisation d'accès
- Paramètres de sécurité

## **ERGONOMIE**

- Manipulations de base
- Tris
- Personnalisation de l'IntuiSage

## **PERSONNALISATION DES ECRANS**

## **PERSONNALISATION DES MENUS**

V2 30/06/2023

APTETUDE Co

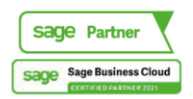

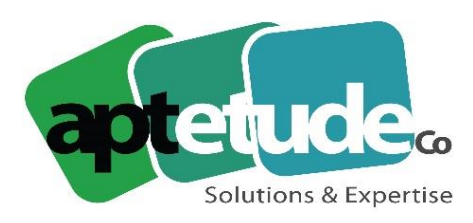

155 Rue de Rosny - 93100 MONTREUIL T09 71 00 22 10 F 01 48 57 75 83 ■ www.aptetude-co.fr

E contact@aptetude.fr

#### **LA MISE EN PAGE**

- Règles de base
- Modification des états pré-livrés

#### **CREATION DE LA STRUCTURE**

- Plan comptable
- Création des comptes, des codes journaux et des taux de taxe

#### **COFACE SCRL**

- Paramétrage préalable
- La recherche d'adresse
- La surveillance financière

#### **LES FORMATS DE SELECTION**

#### **LES ETATS PERSONNALISES**

#### **LES COMPTES TIERS**

#### **SAISIE DES ECRITURES COMPTABLES**

- Personnalisation de la saisie
- Saisie des écritures
- Le multi-échéances
- L'interrogation tiers
- Création d'un compte en saisie
- Particularité de la trésorerie

#### **LES MODELES DE SAISIE**

- Création d'un modèle de saisie
- Appel d'un modèle de saisie

#### **RAPPROCHEMENT BANCAIRE**

- Rapprochement manuel
- Suppression d'un rapprochement
- Saisie d'un solde provisoire

#### **LE RAPPROCHEMENT BANCAIRE**

- Gestion des extraits
- Paramétrage des Codes Interbancaires
- Rapprochement automatique

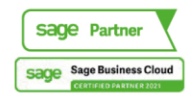

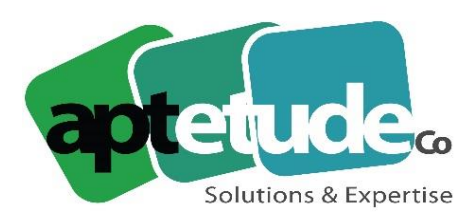

155 Rue de Rosny - 93100 MONTREUIL T0971002210 F 01 48 57 75 83 ■ www.aptetude-co.fr

E contact@aptetude.fr

## **INTERROGATION ET LETTRAGE**

- Appel d'un compte
- Lettrage et pré-lettrage manuels
- Lettrage automatique

## **LA GESTION DES TIERS**

- Rappels/relevés
- Frais d'impayés
- Pénalités de retard
- Règlements tiers
- Statistiques tiers

## **LES ECRITURES ABONNEMENTS**

- Création d'un modèle
- Génération des écritures

## **LES IMPRESSIONS COURANTES**

- Grand-livre, balance, journaux
- Bilan
- Impressions différées
- Le fichier param.bcr
- Les états de reporting

## **ANALYSE ET CONTROLE COMPTABLE**

- Tableau de bord personnalisé
- Saisie par quantité/devises

## **LA COMPTABILITE ANALYTIQUE**

- Plans analytiques avec assistant
- Modèle de grille
- Saisie, utilisation des modèles de saisie analytique
- Saisie des OD analytiques
- Impressions analytiques
- Utilisation du caractère joker « \* »
- Bilan compte de résultat analytique

## **LA GESTION DES DEVISES**

- La table des devises
- Saisie en devises
- Lettrage en devises
- Gestion des écarts de change

V2 30/06/2023

APTETUDE Co

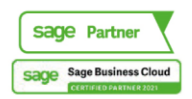

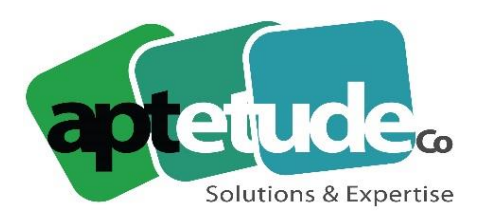

155 Rue de Rosny - 93100 MONTREUIL T0971002210 F 01 48 57 75 83 www.aptetude-co.fr

E contact@aptetude.fr

## **LA GESTION DES OD ANALYTIQUES**

- Modification et impression des OD analytiques
- Consultations des cumuls
- Reports analytiques

## **LE MODULE IMPORT-EXPORT**

- Importation au format Sage France
- Le module export

## **IMPORT-EXPORT AU FORMAT PARAMETRABLE**

- Création du format
- Particularités du fichier
- Import
- Export

## **LES INFORMATIONS LIBRES CALCULEES**

- Saisie de la formule
- Recalcul

## **LES FICHIERS A SAUVEGARDER**

#### **LES PROGRAMMES EXTERNES**

**LA MAINTENANCE**

**NORME DGI ET ARCHIVAGE FISCAL**

V2 30/06/2023

APTETUDE Co

N° siret: 817 412 067 000 16 NDA 11 93 0723093 Code NAF: 6202 A

SARL au capital de 100 000 € N° TVA FR68 817412067

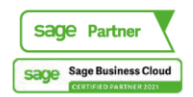